### **ABSTRAK**

<span id="page-0-0"></span>Anugrah Jaya Abadi merupakan usaha perorangan yang bergerak di bidang *spare part* mobil. Saat ini, Anugrah Jaya Abadi masih menggunakan pencatatan manual dalam penjualan, pembelian serta laporan keuangan, sehingga membutuhkan aplikasi yang dapat membantu dalam pencatatan. Dari hasil wawancara untuk menggambarkan proses bisnis yang berjalan saat ini. Selanjutnya merancang relasi data dengan menggunakan model *Entity Relationship Diagram* (ERD), merancang aliran data menggunakan *Unified Modeling Language*(UML) dan juga merancang *layout* sistem, *database* yang digunakan adalah *PHPMyAdmin* dan bahasa pemrograman yang digunakan adalah *PHP*. Setelah proses analisis dan rancangan sistem, dibuatlah sebuah aplikasi yang dihendaki pihak Anugrah Jaya Abadi, yang terdiri dari pencatatan data supplier, data bahan baku, data customer, data barang, pencatatan pembelian, pencatatan penjualan dan laporan akuntansi (penjualan, pembelian, jurnal umum, buku besar, neraca, laba rugi dan harga pokok penjualan metode *average*. Aplikasi tersebut kemudian diuji dengan menggunakan metode *black box*. Hasil pengujian menyatakan bahwa kesimpulan yang didapat adalah dengan sistem ini kebutuhan akan permasalah Anugrah Jaya Abadi dapat teratasi, dengan harapan sistem ini dapat dikembangkan lebih baik lagi.

Kata kunci: penjualan, pembelian, harga pokok penjualan.

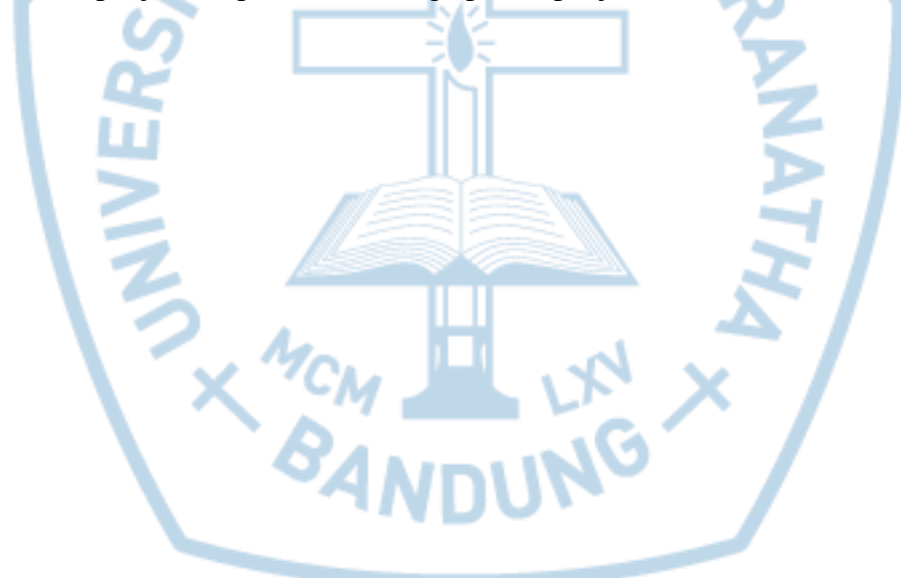

### **ABSTRACT**

<span id="page-1-0"></span>*Anugrah Jaya Abadi is the effort of individuals engaged in the field of car spare parts. At this time, still using the Anugrah Jaya Abadi manual logging in sales, purchasing and financial reporting, so it needs an application that can help in the recording. From the results of the interview for describing business processes are running at this time. Next design the relation database model using Entity Relationship Diagrams (ERD), designing a data stream using the Unified Modeling Language (UML) and also designed the layout of the system, the databases used are PHPMyAdmin and the programming language used is PHP. After the process of analysis and design system, made an application that required the party Anugrah Jaya Abadi, which consists of recording the data, the data are the raw material supplier, customer data, data recording, good purchase, sales recording and accounting reports (sales, purchases, general journals, ledgers, balance sheets, profit and loss method of the average cost of good sold. The application is then tested using black box methods. Testing results state that the conclusions obtained with this system is the need of the saving problem Anugrah Jaya Abadi can be resolved, with the hope this system can be developed better.*

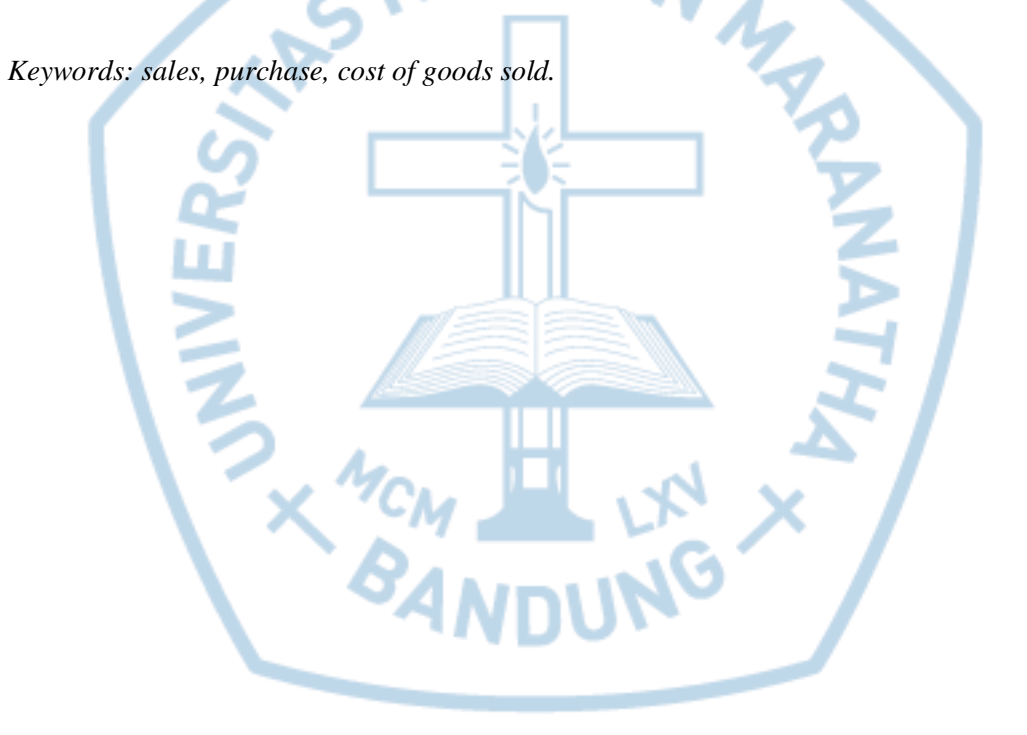

## **DAFTAR ISI**

<span id="page-2-0"></span>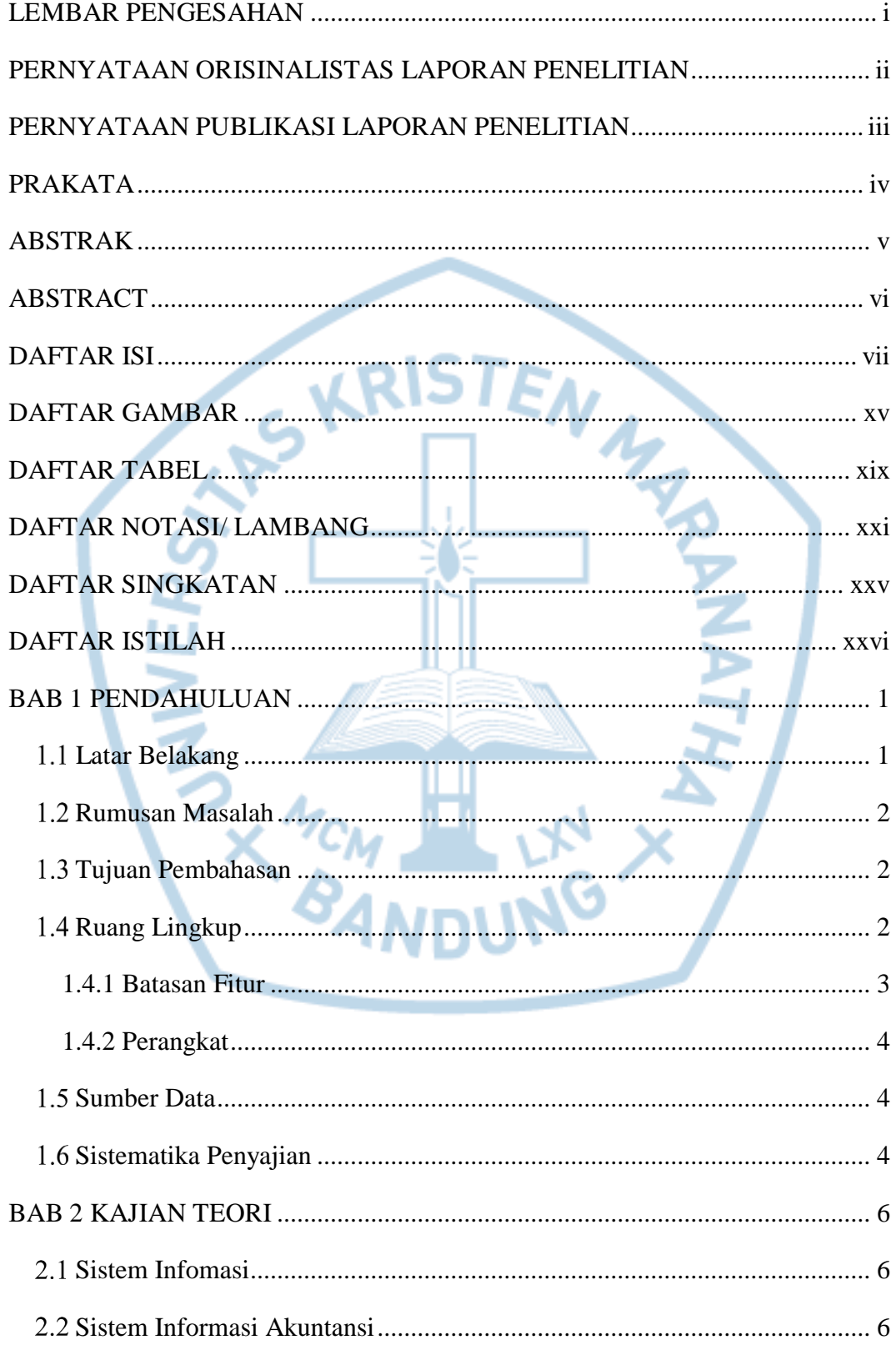

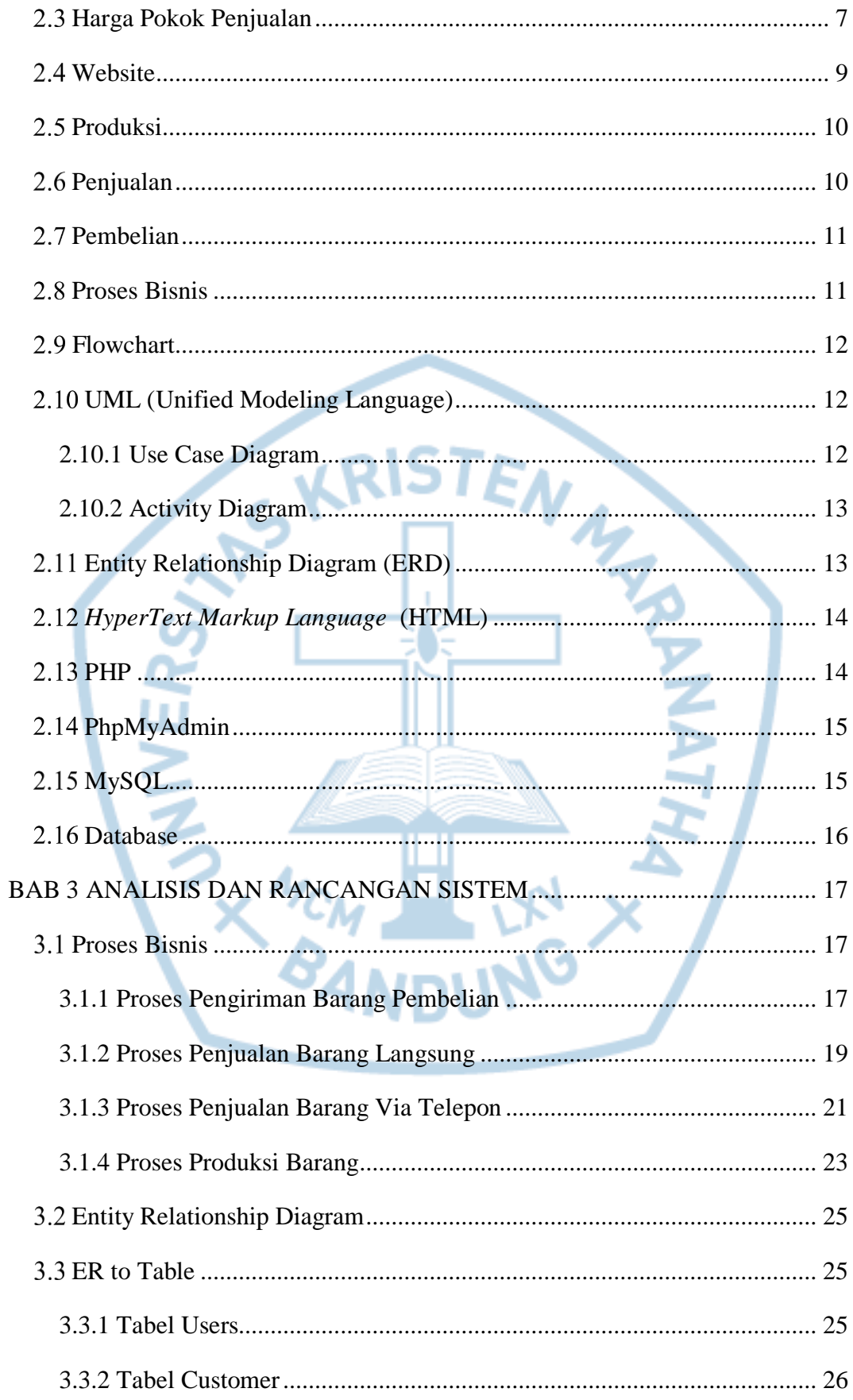

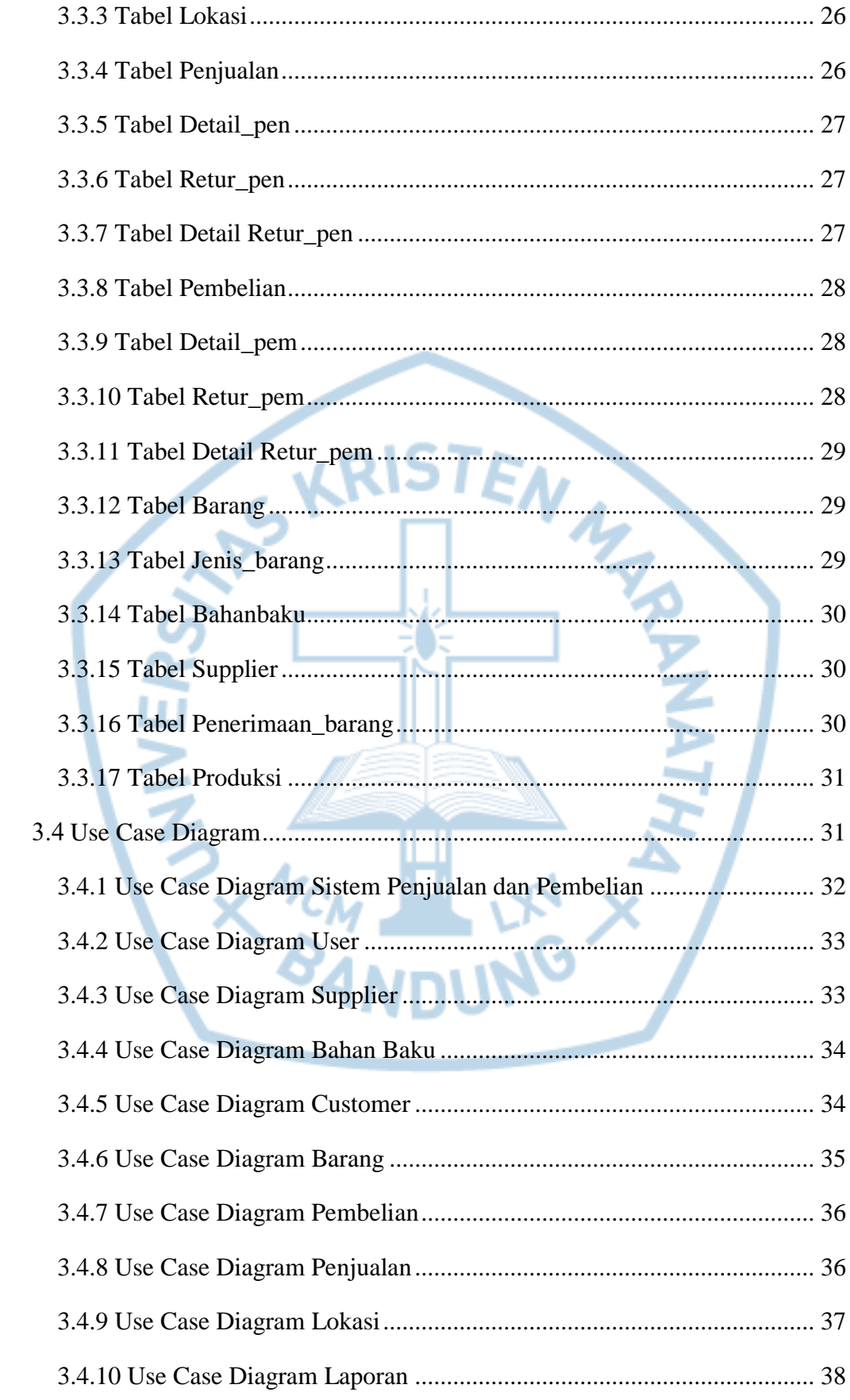

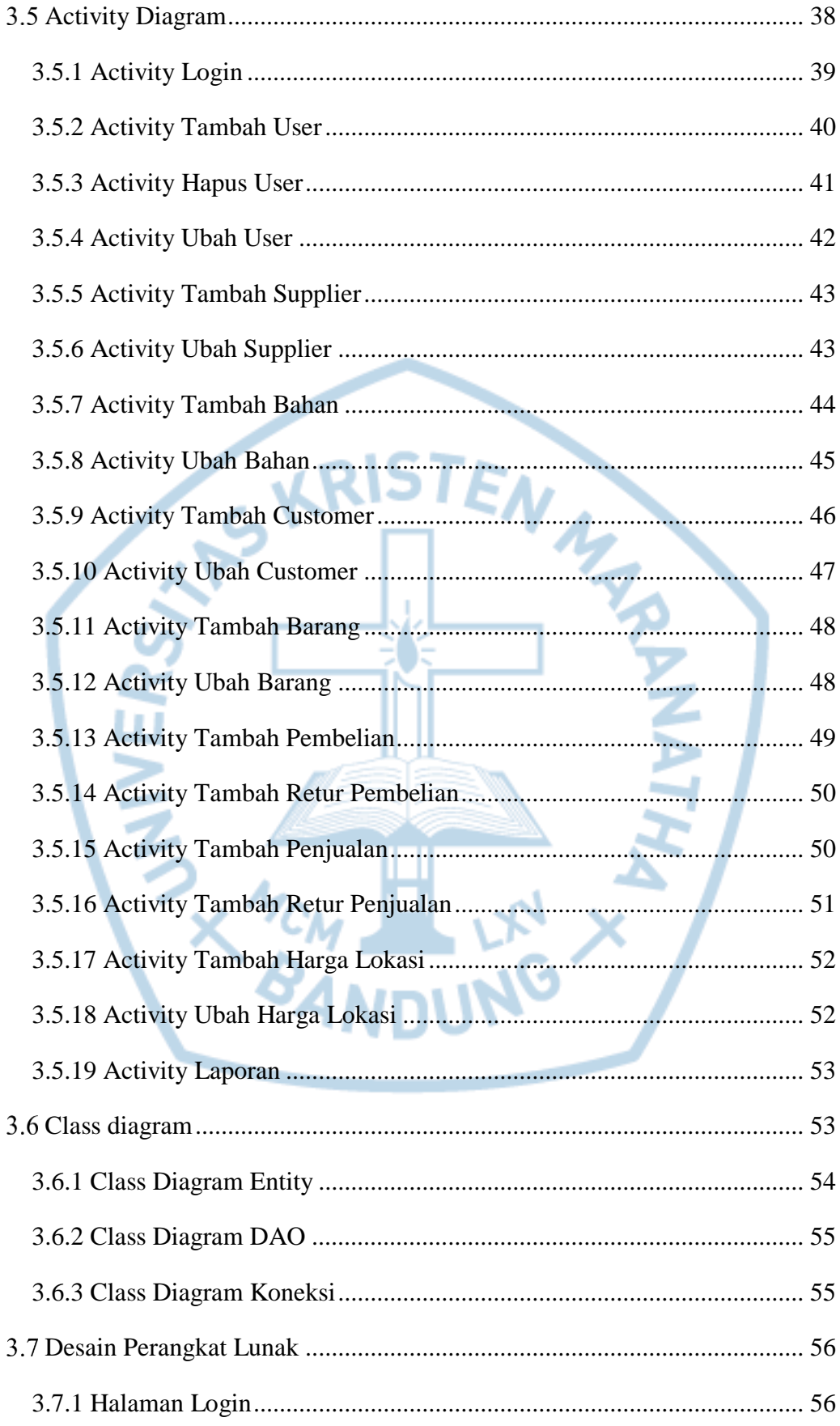

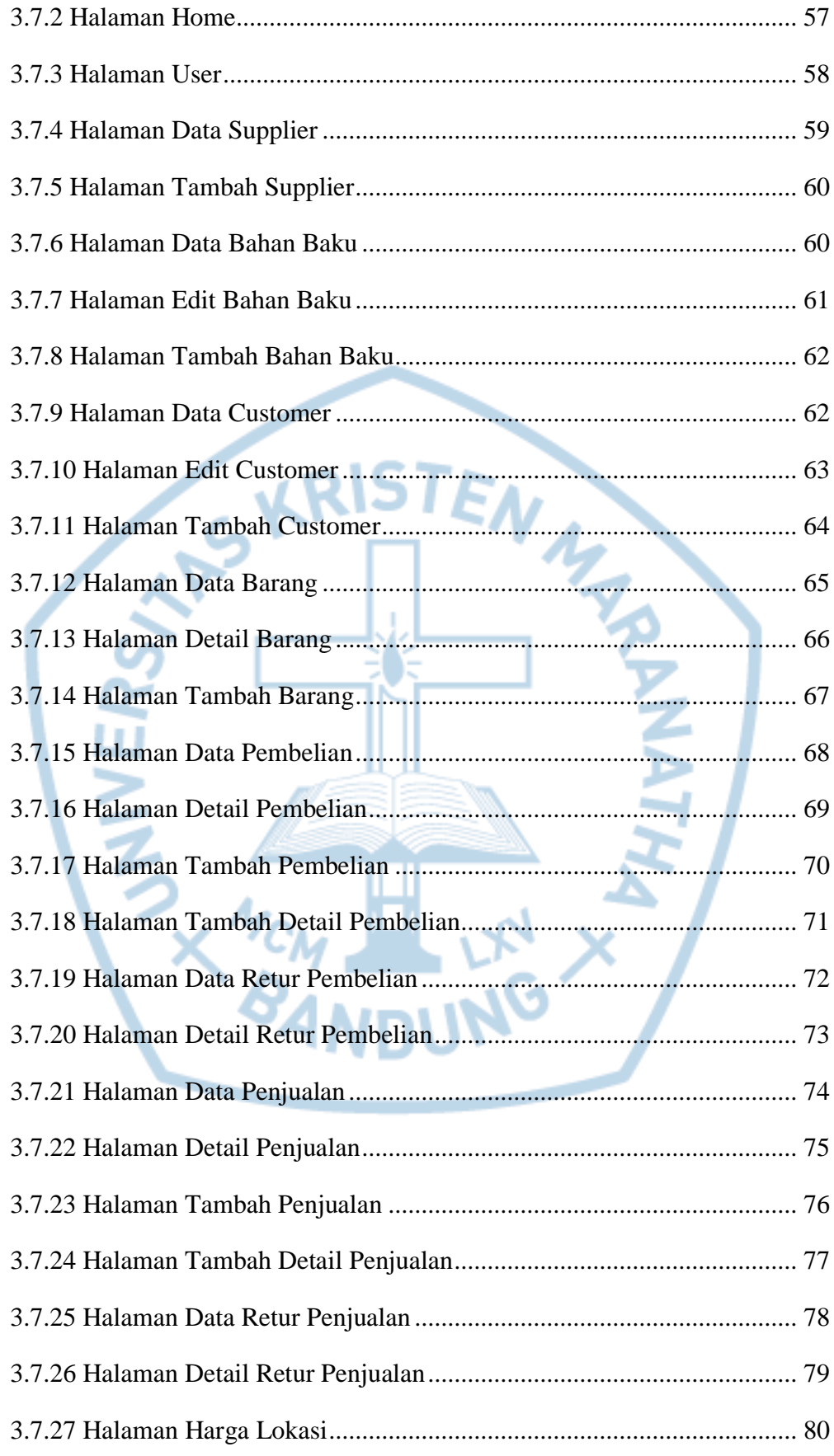

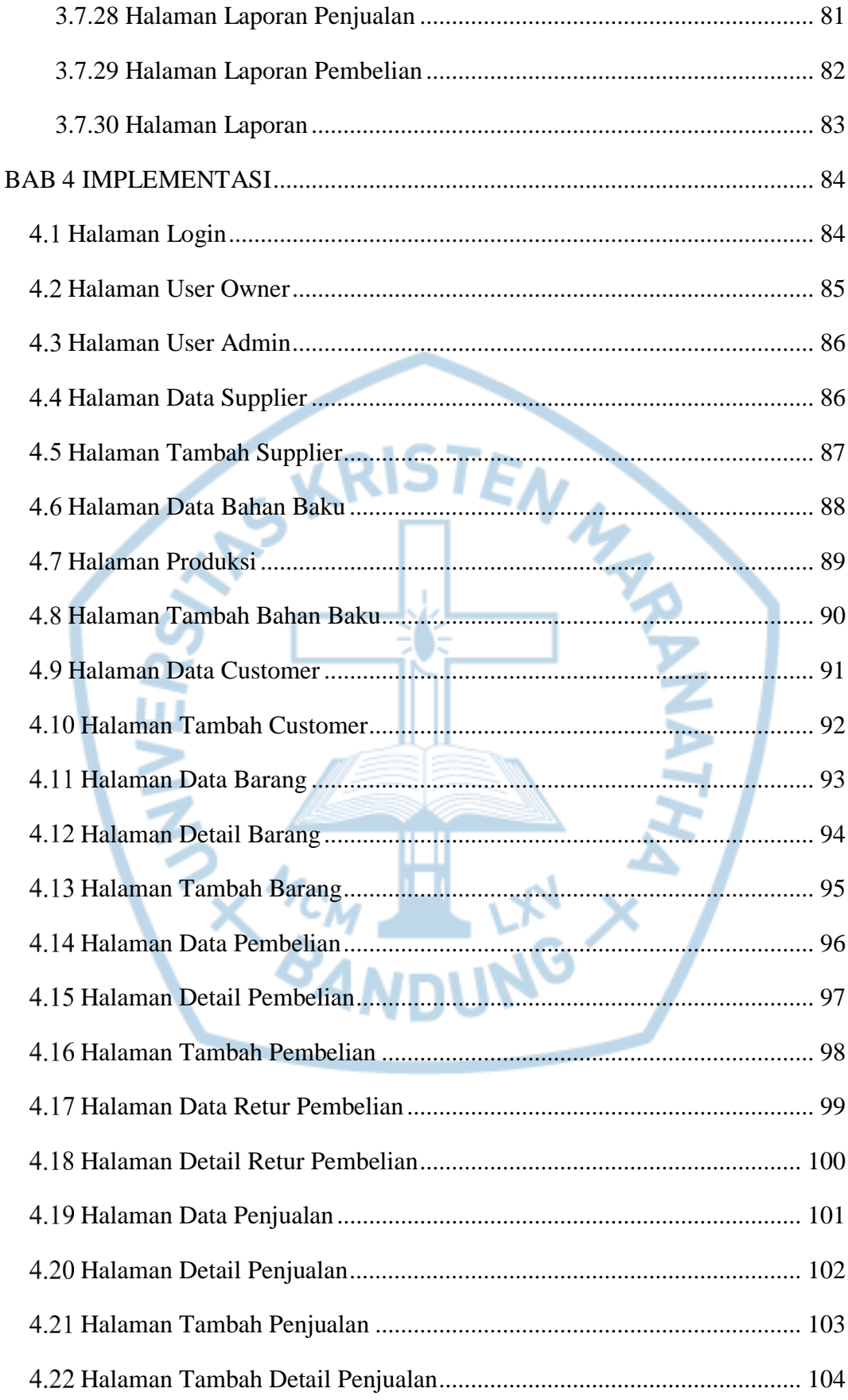

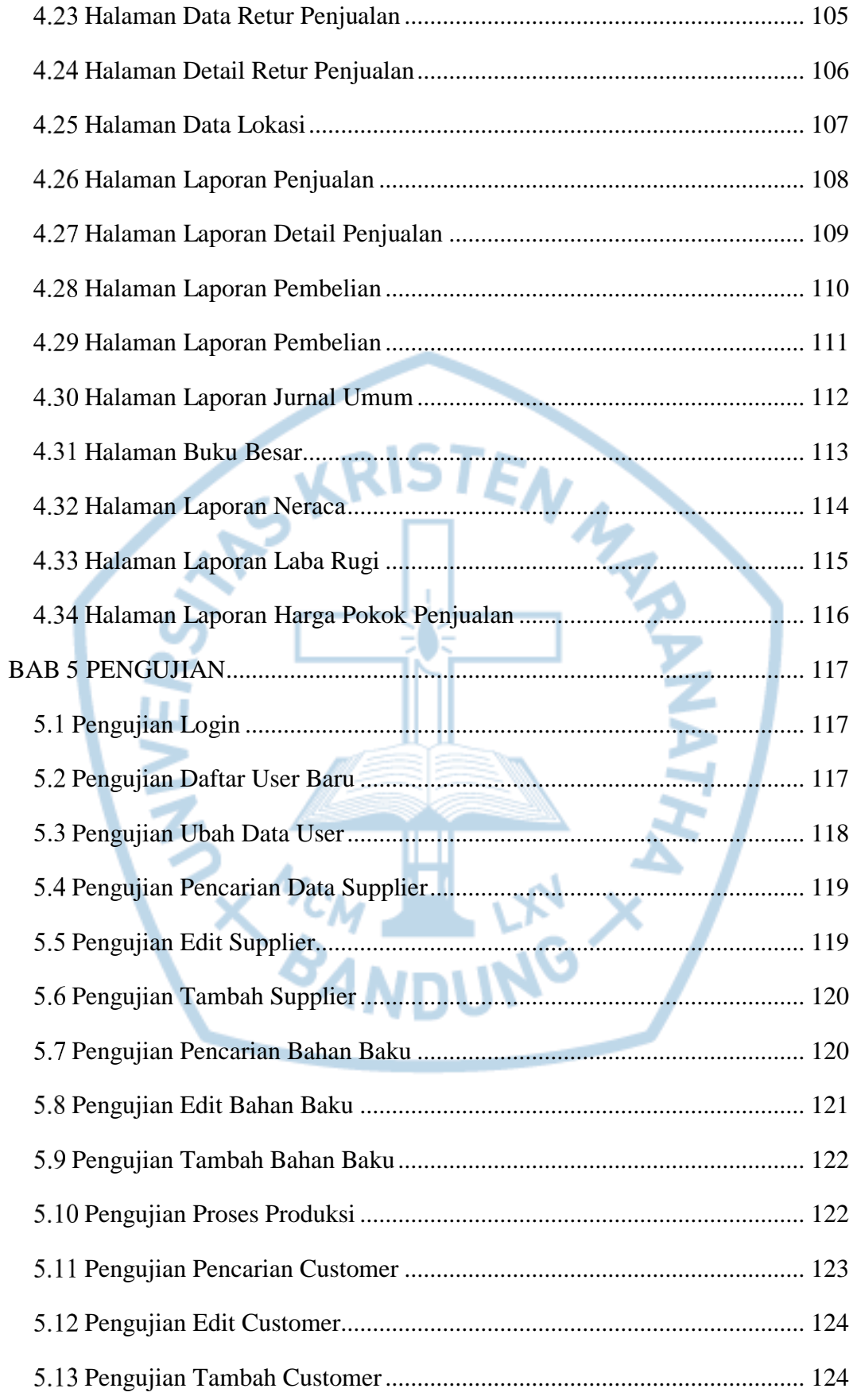

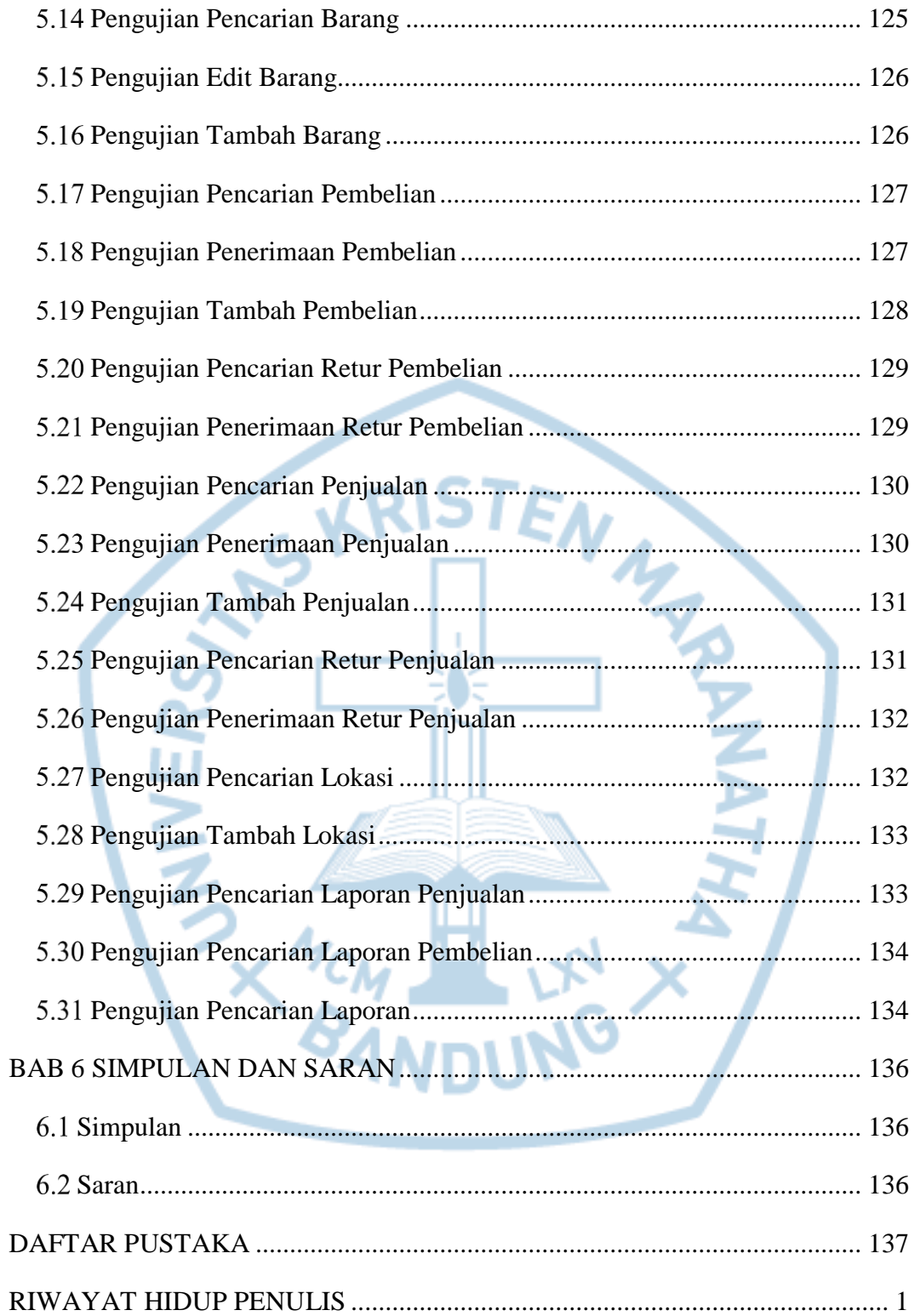

# **DAFTAR GAMBAR**

<span id="page-10-0"></span>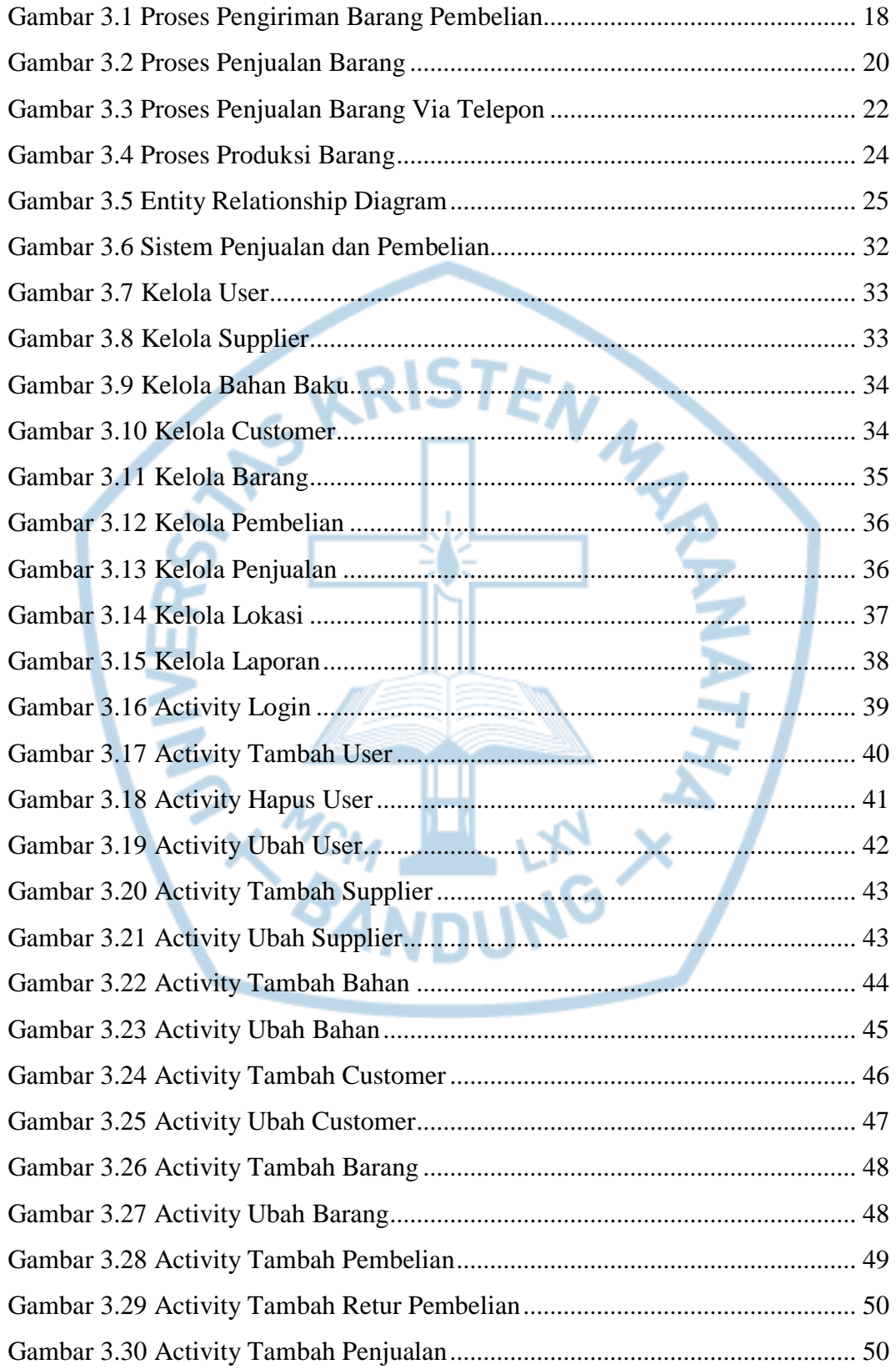

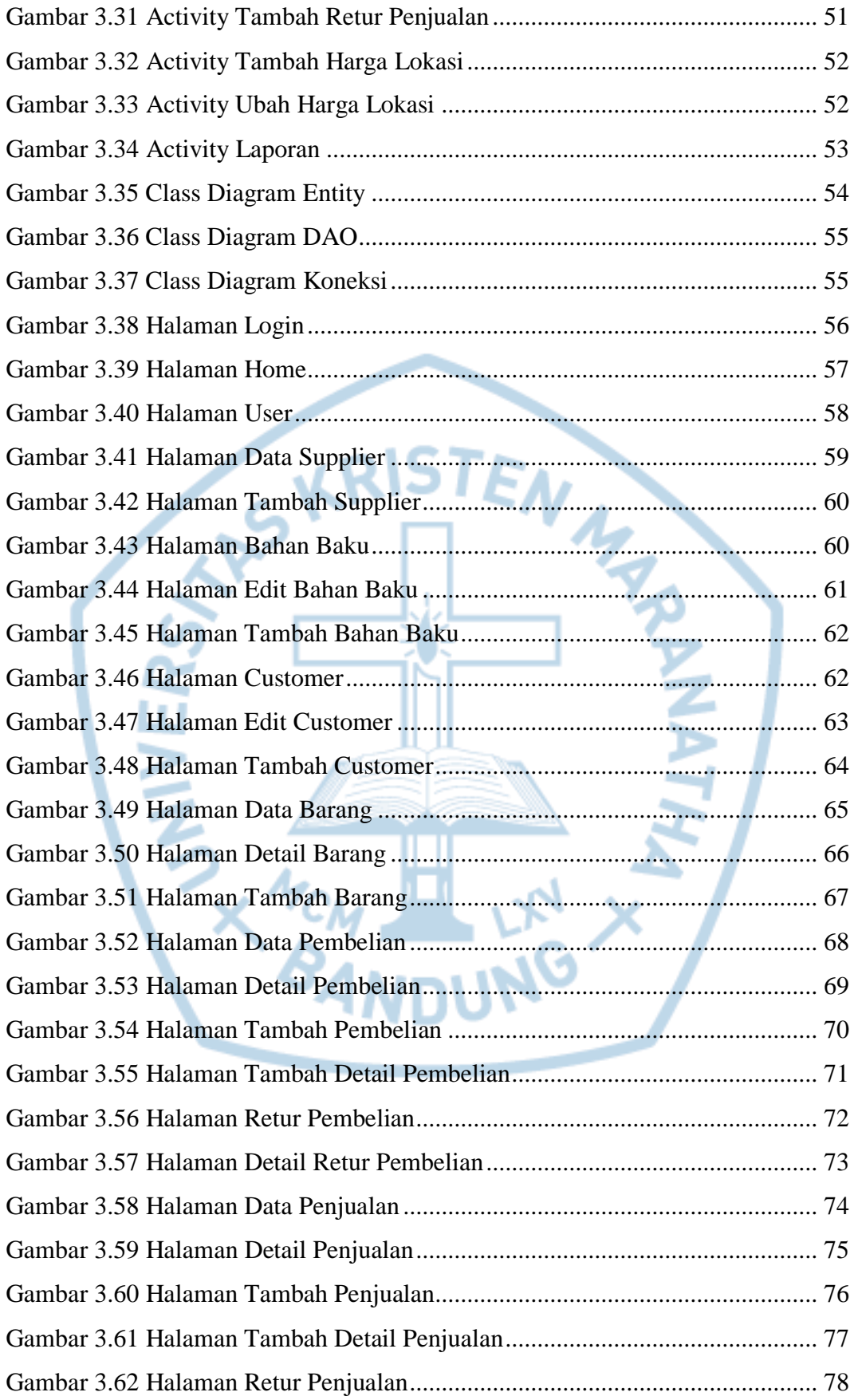

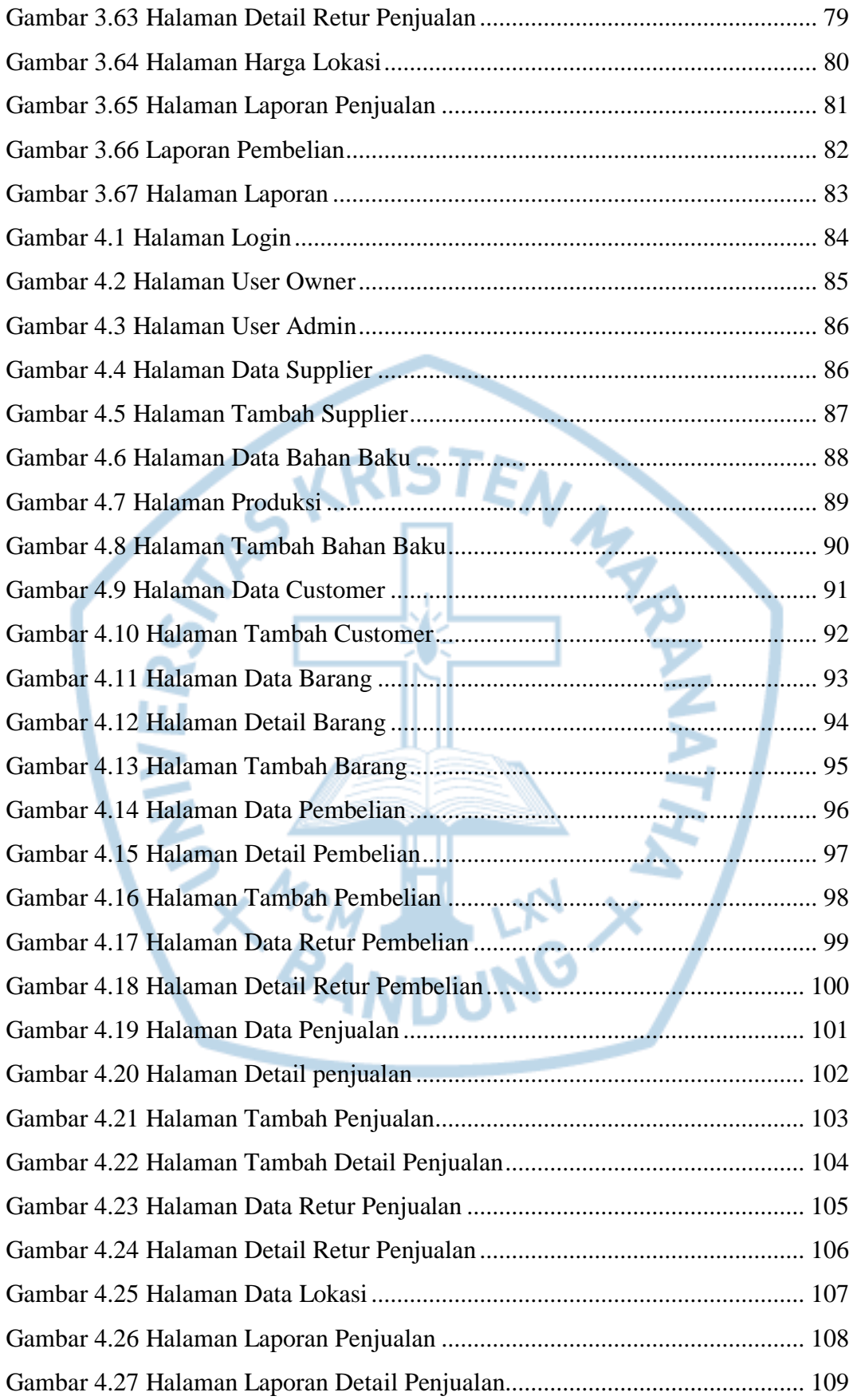

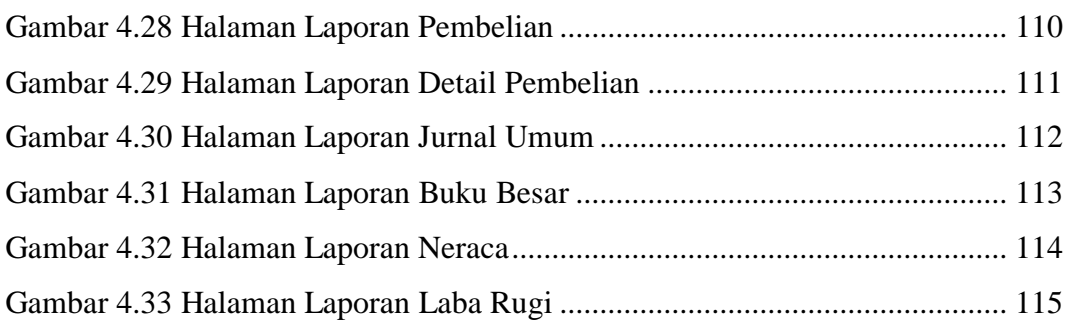

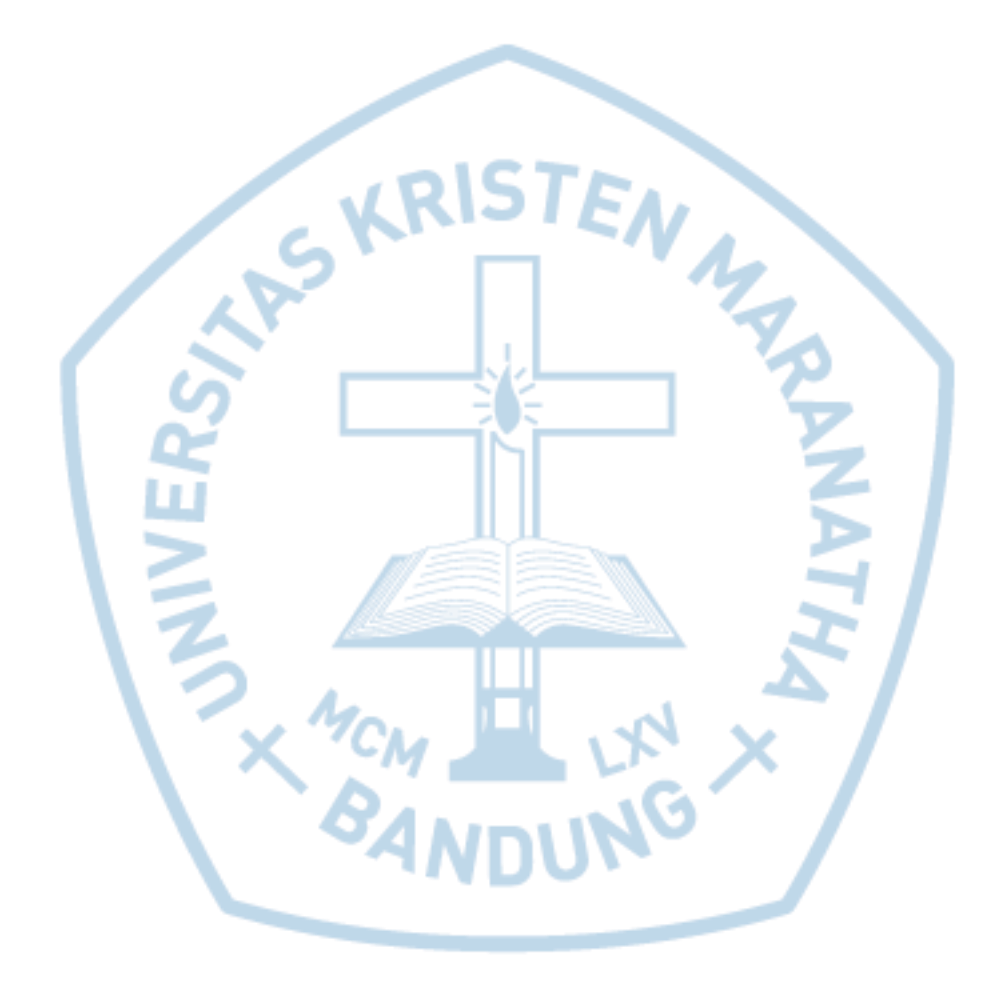

# **DAFTAR TABEL**

<span id="page-14-0"></span>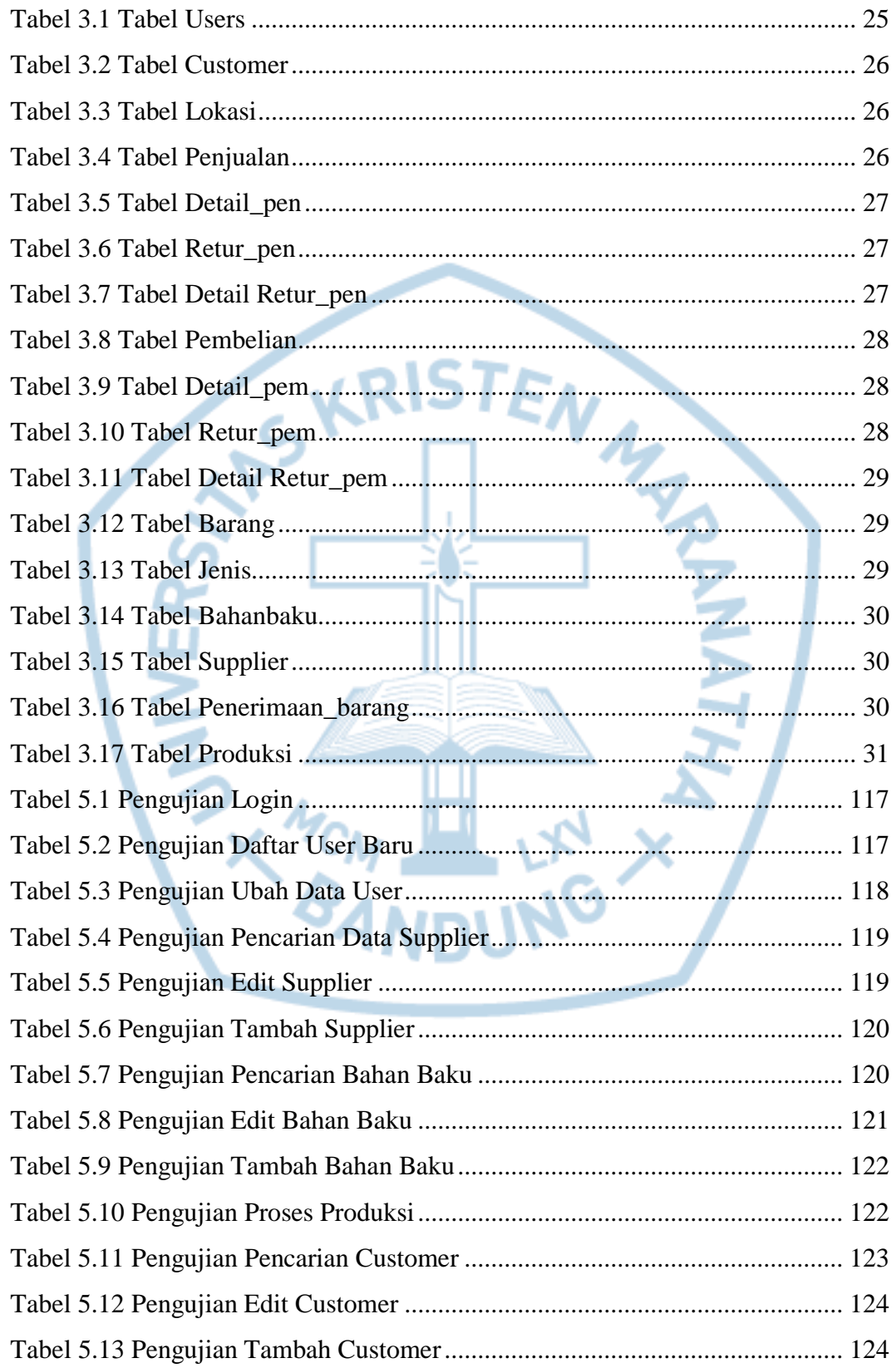

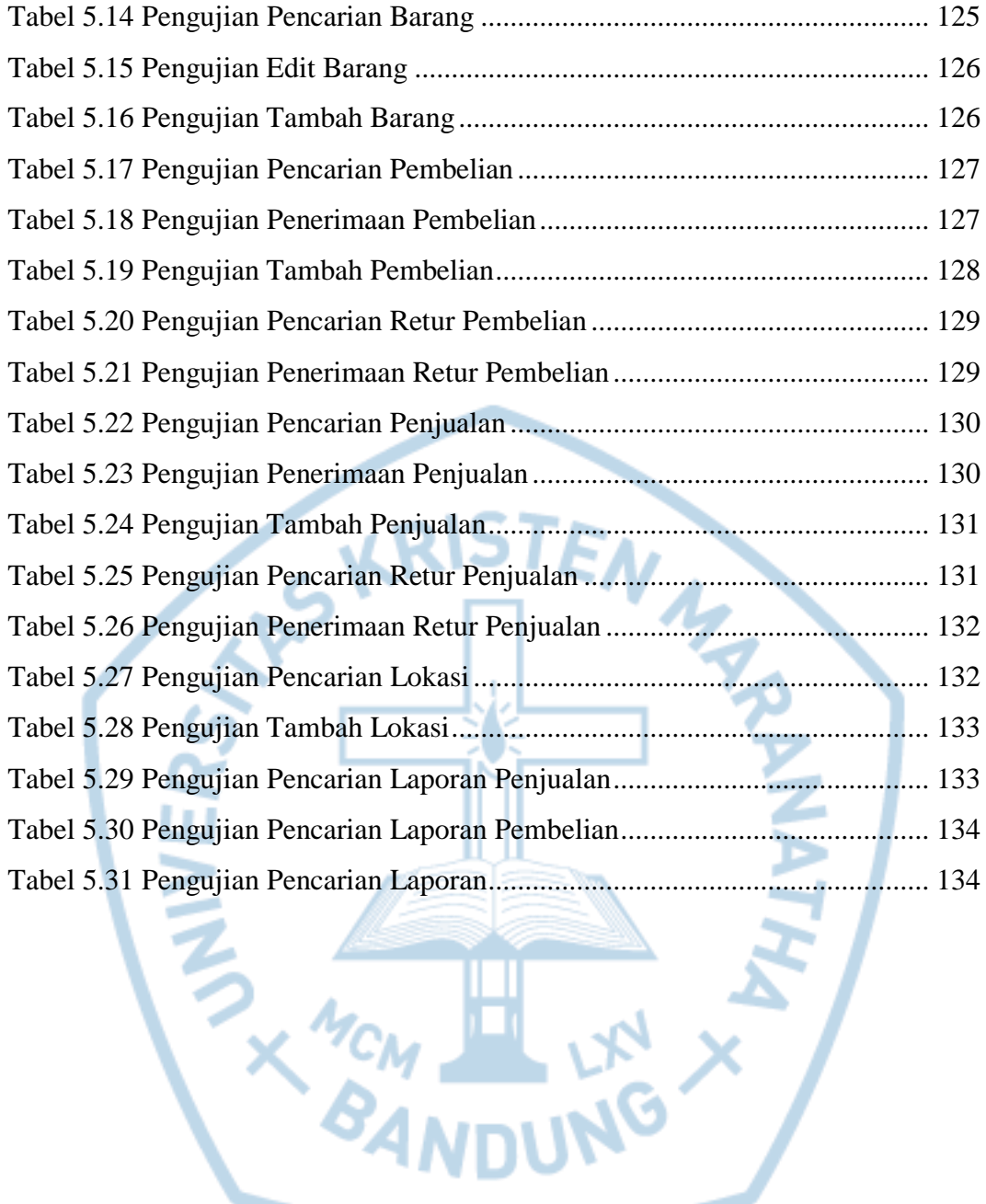

# **DAFTAR NOTASI/ LAMBANG**

<span id="page-16-0"></span>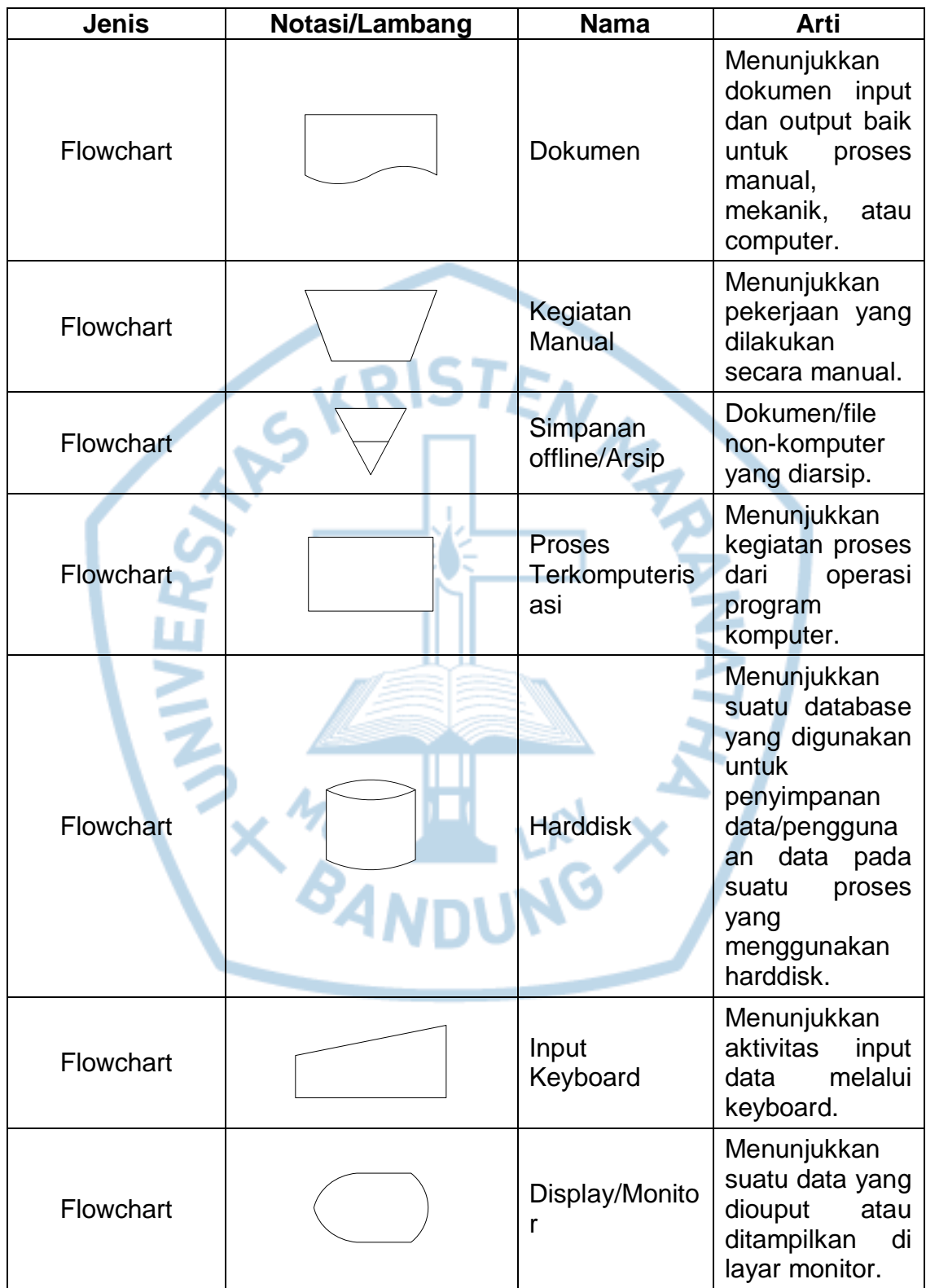

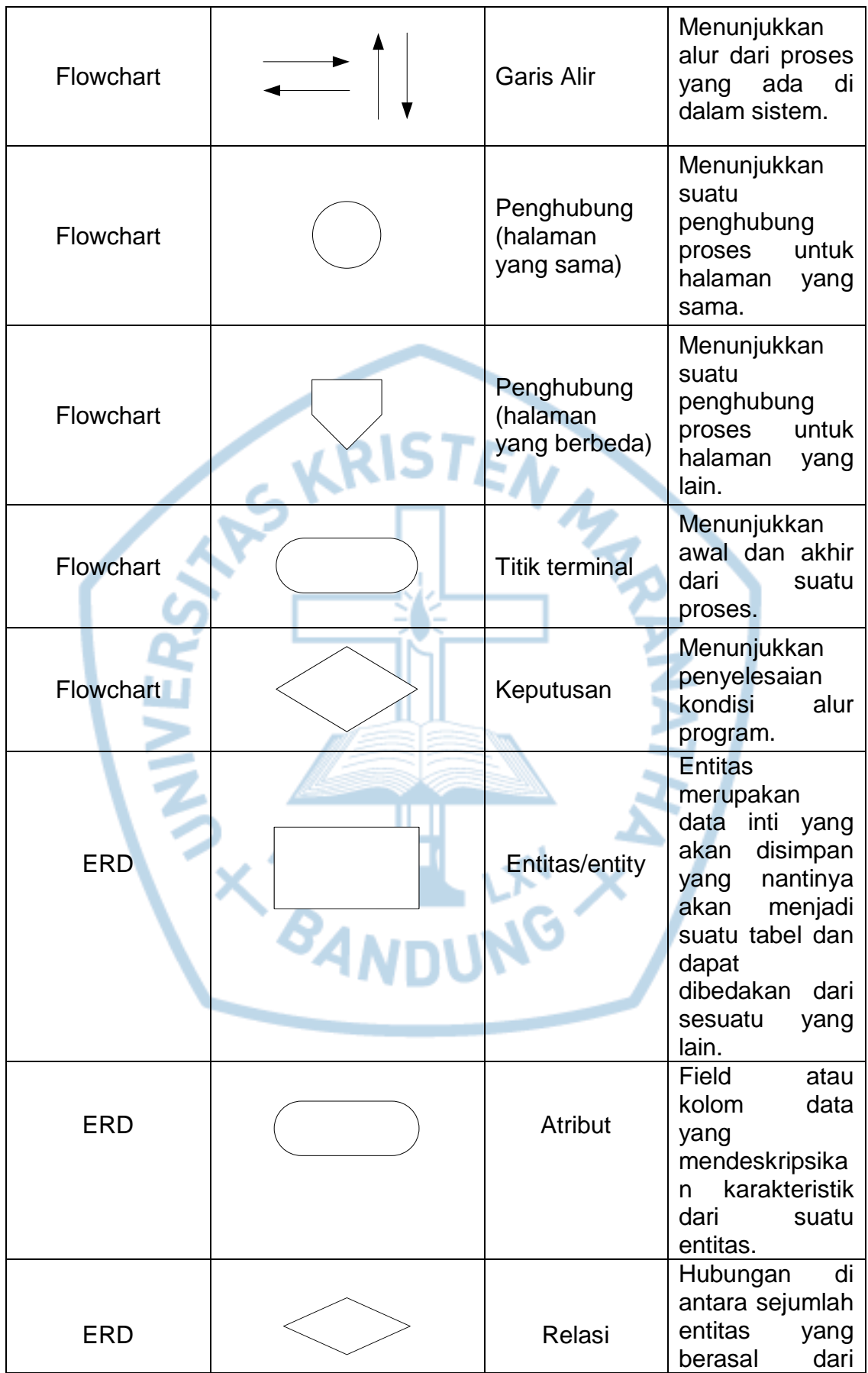

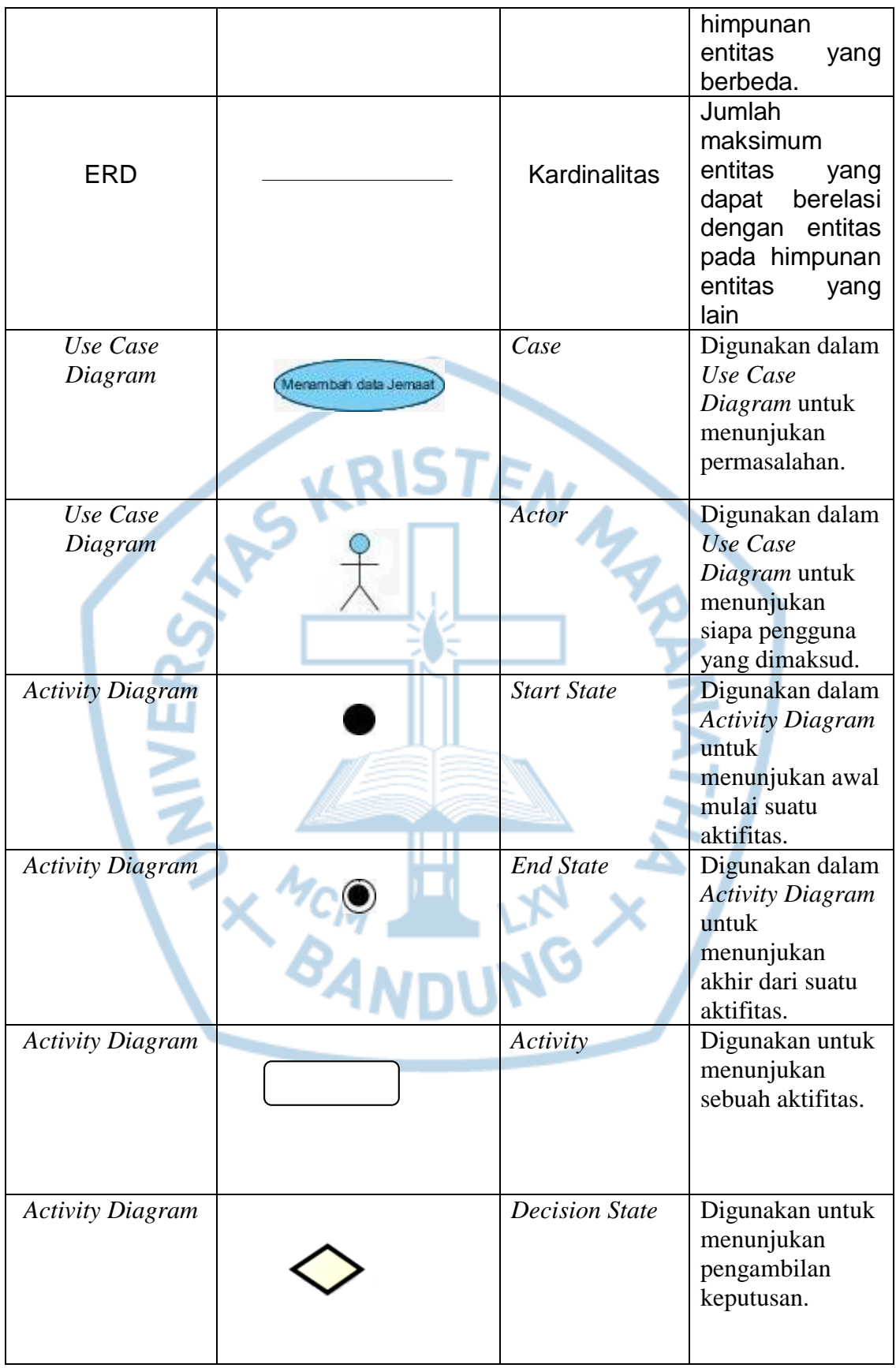

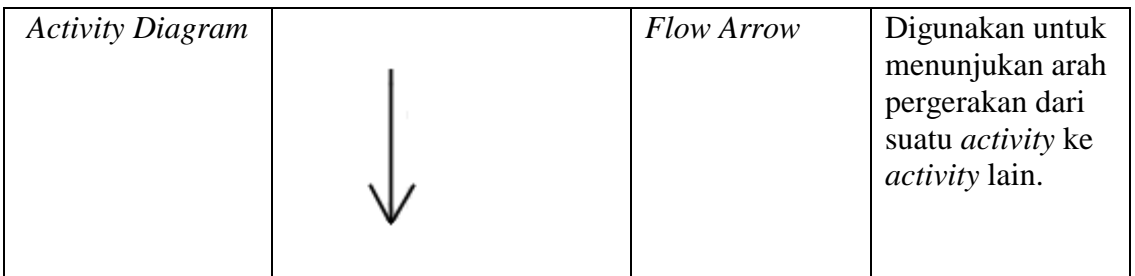

Referensi:

Notasi/Lambang Flowchart dari Fathansyah [1]

Notasi/Lambang ERD dari Jogiyanto Hm [2]

Notasi/Lambang ERD dari Benned [3]

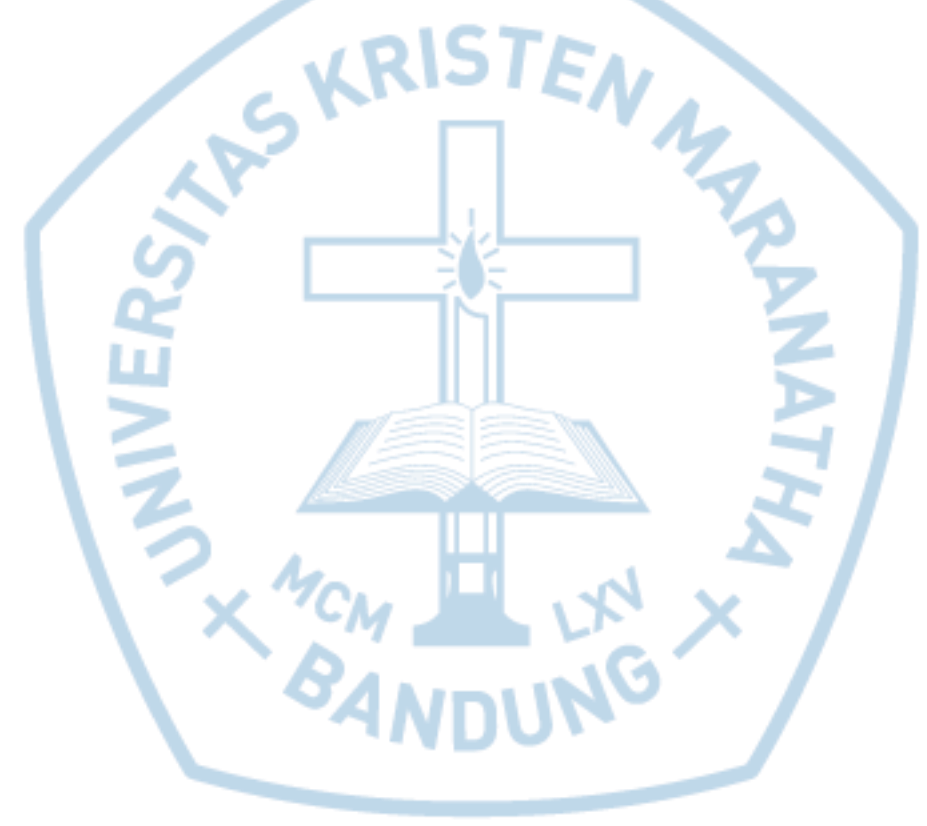

## **DAFTAR SINGKATAN**

<span id="page-20-0"></span>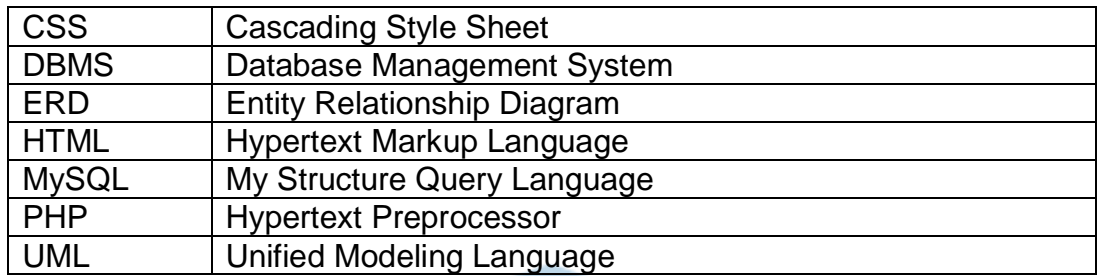

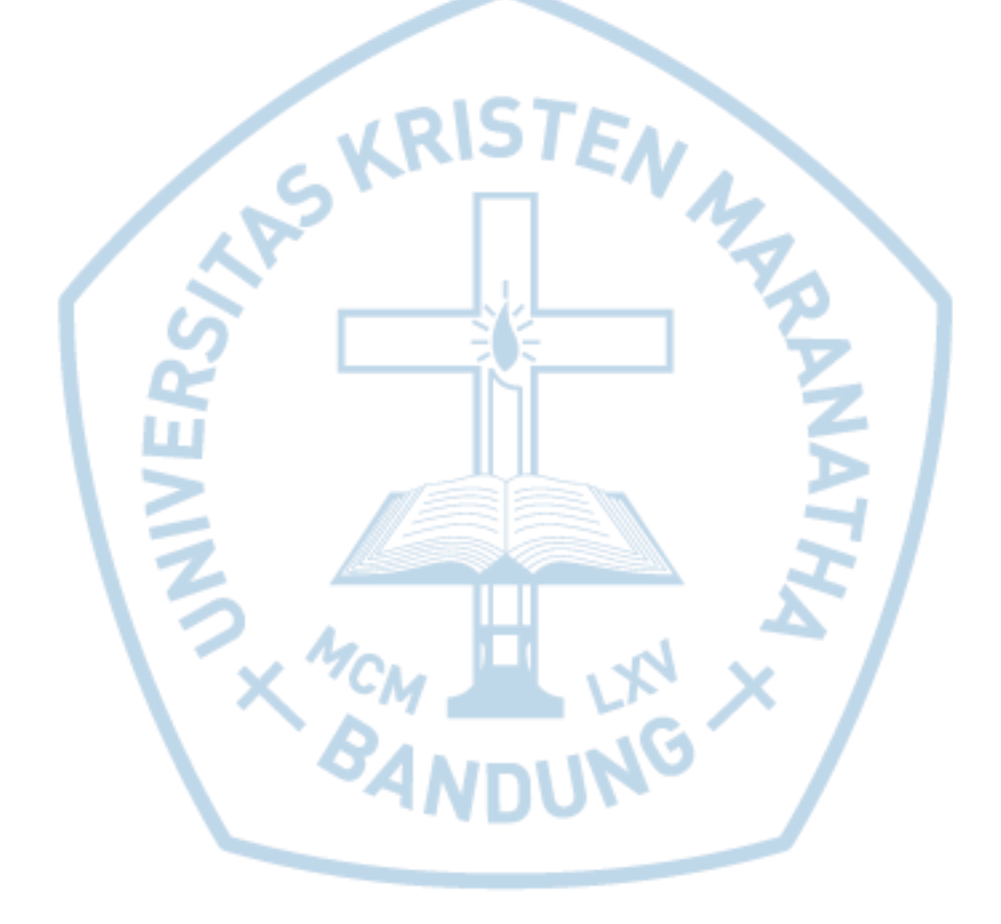

# **DAFTAR ISTILAH**

<span id="page-21-0"></span>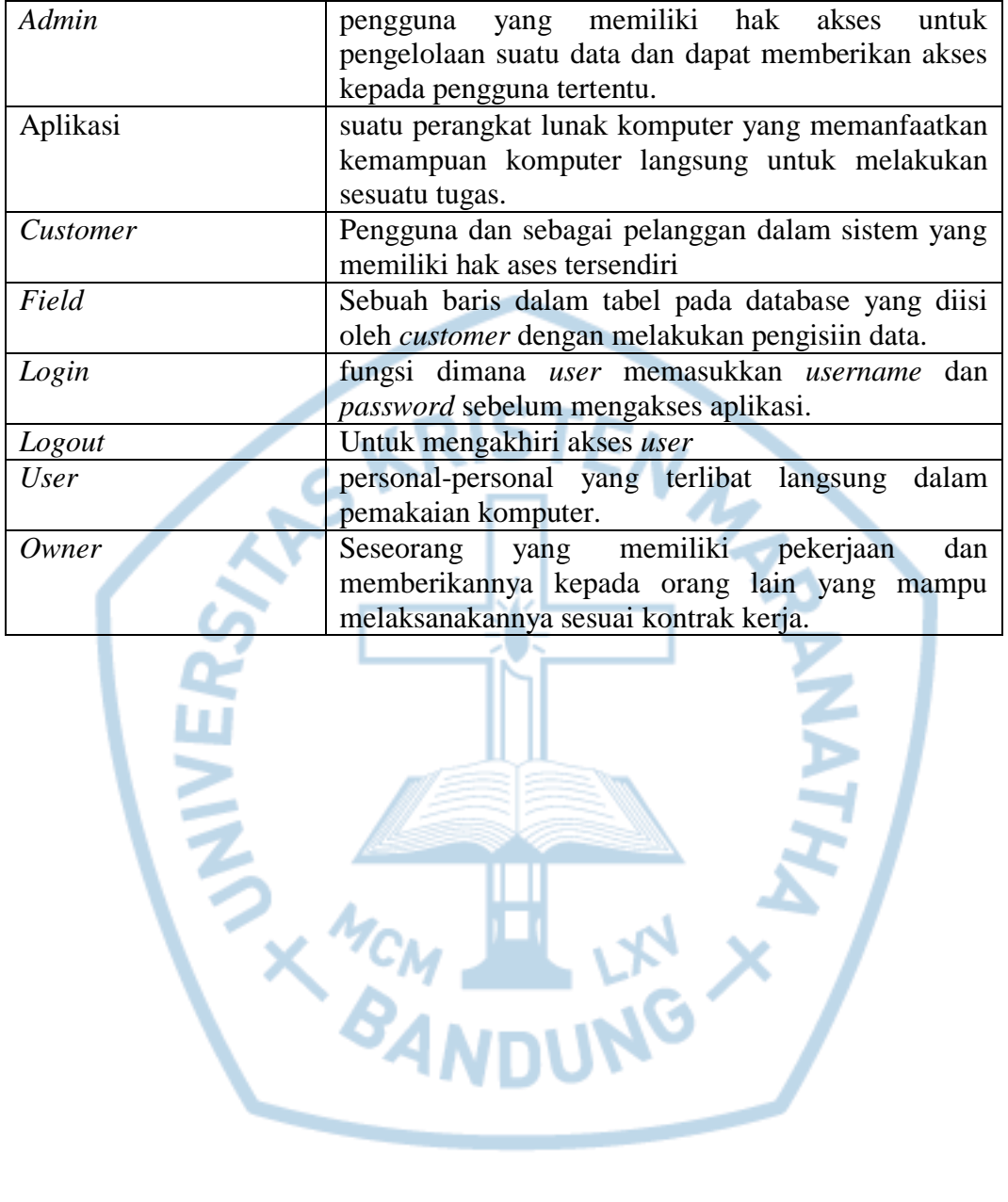